# **AutoCAD With License Key Free Download**

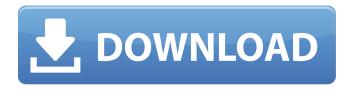

### AutoCAD Crack+

1. Quick tip: "AutoCAD Cracked Version" in the title "AutoCAD and" means that the app is natively installed on the Windows operating system. "AutoCAD" in the title "AutoCAD R" means that the app is natively installed on the macOS operating system. "AutoCAD LT" means that the app is natively installed on the Windows operating system. 2. About autocad I know you want to know more about AutoCAD and the app, so this is a real quick reference about this app. 3. Tutorial 1: Build a basic diagram Let's start this tutorial by building a 2D drawing, such as a simple rectangle and some line. For doing this we have the following tools: 1) Begin by opening the application 2) Click on the white rectangle 3) Click on the "Select" option on the top right corner of the screen 4) Click on "Rectangle" 5) Click on "Move" 6) Click on the arrow on the right side of the screen and place it so that it is at the bottom left corner of the rectangle. You can also move the cursor into this position if it is not on the rectangle. 7) When you have that position, make sure that the cursor is on the rectangle and click on the "Ctrl + Shift + L" key combination 8) A new square will be created in the "Rectangle" tool 9) Move the cursor to the upper left corner of the rectangle and click on the "Draw Line" option 10) Move the cursor to the lower right corner of the rectangle and click on the "Draw Line" option 11) And that's it, we have just created a simple rectangle, with lines. Now, let's move to another tool. 4. Tutorial 2: Draw a circle Let's start this tutorial by building a 2D drawing, such as a simple circle. For doing this we have the following tools: 1) Click on the "Colors" tab at the top left corner of the screen 2) Click on the "Fill" color 3) A big plus sign appears on the center of the screen 4) Click on it 5) Click on the color palette icon in the middle of the screen 6) Click

#### AutoCAD Torrent (Activation Code) Free Download X64 [April-2022]

Third-party software A number of third-party tools are available for AutoCAD: MicroStation, a 3D modeling and design application that runs on Microsoft Windows. It includes features like database management, 3D models, 3D editing, integrated CAD, CAD BIM, and 3D animations. It also includes the well-known MicroStation CAD interface. Onshape, an online application with collaborative design capabilities for 3D product modeling. 3D Studio MAX, a 3D modelling software that is available for Windows, Linux and Mac OS X. The software is available in both stand-alone and integrated designs, and was developed by Autodesk and 3ds Max Systems, a subsidiary of Autodesk. SketchUp, a 3D modeling and rendering software that runs on Windows, Linux and Mac OS X. It was developed by Google. It supports 3D visualizations and animations. Adobe Photoshop Design Suite, a graphic design package made by Adobe. Photoshop includes tools for 2D and 3D design. AutoCAD Competency Suite, a software bundle developed by Autodesk for the software suite used for aircraft design. The bundle includes other design programs such as DWG, Inventor, Fusion 360, BIMx, and

Revit. Autodesk Fusion 360, a cloud-based 3D prototyping tool that runs on Windows, Linux and Mac OS X. It is based on the earlier software Autodesk Fusion 360, which is intended for use as a free 3D design application. Autodesk Revit, a 2D and 3D collaborative design application for Windows, Linux, and Mac OS X. It is made by Autodesk. Autodesk Infinity, a cloud-based 3D design tool intended for industrial design and engineering use. It is made by Autodesk. Autodesk 3D Warehouse, a 3D content cloud service that includes 3D models. It was made by Autodesk. It was previously known as Maya Sandbox. It was discontinued in 2017. Autodesk 3D Environment Server, a server that runs on Windows and Linux to enable remote access to AutoCAD environments. Autodesk Vault, a cloud-based 3D design service that allows users to access 3D models. It is made by Autodesk. Autodesk Cloud Architect, an online service that helps architects and engineers analyze, visualize and communicate their design, which is called the "Architectural Aut ca3bfb1094"

2/4

## AutoCAD Crack+ Keygen

Select the entry point and right click on the entry point for application Properties. Open file type association editor and edit the Path entry to point to

\home\user\AppData\Local\Autodesk\Autocad\2016\Autocad\setup.exe Press OK If you have the license file you can use the license key to activate Autocad Install the Autocad 2016 Home and Open the program. Press OK when you see the license has been purchased. Autocad 2016 license file does not matter where you extract the software. Let's go with the easiest path. Click on the Task List icon. Navigate to where you extracted Autocad 2016 and double click setup.exe. Press OK when you see the license has been purchased. Addition There is a ready to use.NET wrapper for Autocad 2016 API, and its a free download. The following sample runs on double-click the following: Press the on the right top corner the icon for import in mycad.net Press New. Enter a reference name. Enter the path in the import. Click Open. Then open the main window and click on Open. Press OK. There is one more wrapper for Autocad, the following runs on

#### What's New In AutoCAD?

Link 2D objects to BIM and other CAD models. Create an instant BIM link and search across multiple 2D CAD systems, or import CAD model data to link your 2D drawings to other 3D models. Incorporate visual content into your drawings. View 3D models in AutoCAD, and insert and apply 2D content on and in your 2D drawings, such as text, arrows, symbols, or even a graphically-rich CAD model. (video: 1:38 min.) LiveEdits: Edit drawing attributes directly in the drawing window without a separate task pane, saving you time and mouse clicks. Link 2D objects to BIM and other CAD models. Create an instant BIM link and search across multiple 2D CAD systems, or import CAD model data to link your 2D drawings to other 3D models. Change the thickness of vector graphics. Link parts to assemblies. Get more control over how you work. View your drawing in familiar floating window mode and adjust the window position, scale, and orientation. Insert text and symbols at specific locations. If you have a computer with 16GB or more of RAM, you can use a single large file to work on instead of multiple small ones. You can import an unlimited number of files at once, and easily switch between them as you work. Build a library of standard toolbars, to help you work more efficiently. Find, filter, and search in any drawing or model. Easily navigate between pages and drawings in a large model. See information about what you are editing and the file size in a title bar. Save on open file dialogs. Automatically resize the file size pop-up windows to fit your data. Use redlines and strikeouts to easily insert comments in your drawing. Keep track of the editing history of your drawings. See and edit selections and fillet curves in your drawings. Save changes directly to drawing pages. Hide objects that you don't need to see to get the job done. Add comments and annotations to individual drawing objects. Add bookmarks and timestamps to drawing pages. Access the most recent drawing you worked on. Quickly navigate to specific drawings.

## **System Requirements:**

Windows XP, Vista or Windows 7. Mac OS X 10.6 or higher. Apple iPhone 3GS, 4, 4S, 5, 5C, 5S or 6. Android 2.3 or higher. The miniDOT functionality requires a WiFi connection and that your device has a Bluetooth® compatible headset. Screenshots and Video demos are not supported on the iPhone. Controls: Joystick (all functions): Left Analog Stick D-pad (all functions):

https://www.bg-frohheim.ch/bruederhofweg/advert/autocad-full-version-3264bit-updated/

https://matzenab.se/wp-content/uploads/2022/07/eveldeav.pdf

https://pregnancyweekla.com/autocad-crack-lifetime-activation-code-free-download-updated-2022/

http://freemall.jp/autocad-2019-23-0-download.html

https://theamazingescape.com/wp-content/uploads/2022/07/georveen.pdf

http://caringcounselingllc.com/autocad-crack-3264bit-2022-new/

https://1z82.com/wp-

content/uploads/2022/07/AutoCAD Crack Serial Number Full Torrent Updated 2022.pdf

http://www.trabajosfacilespr.com/autocad-22-0-crack-torrent-activation-code/

https://biotechyou.com/autocad-22-0-crack-patch-with-serial-key-free-x64/

https://rwix.ru/autocad-crack-51.html

https://bloomhomeeg.com/wp-content/uploads/2022/07/AutoCAD-50.pdf

https://karahvi.fi/wp-content/uploads/2022/07/zolele.pdf

https://trijimitraperkasa.com/autocad-2021-24-0-crack-2022/

https://curtadoc.tv/wp-content/uploads/2022/07/AutoCAD Crack With License Code WinMac.pdf

https://drogueriaconfia.com/autocad-21/

http://wolontariusz.com/advert/autocad-free-download-for-pc-2022-new/

https://kmtu82.org/wp-content/uploads/2022/07/AutoCAD Crack April2022.pdf

https://www.onlineusaclassified.com/advert/best-seo-company-in-noida-seo-services-agency-in-noida/

https://venbud.com/advert/autocad-crack-download-updated-2022-2/

http://geniyarts.de/?p=44044